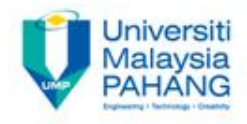

# **DIGITAL SIGNAL PROCESSING**

# **Chapter 5 FIR Filter Design**

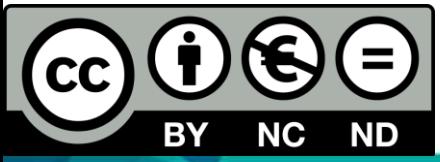

OER Digital Signal Processing by Dr. Norizam Sulaiman work is under licensed

[Creative Commons Attribution-NonCommercial-NoDerivatives](http://creativecommons.org/licenses/by-nc-nd/4.0/) [4.0 International](http://creativecommons.org/licenses/by-nc-nd/4.0/) 

[License.](http://creativecommons.org/licenses/by-nc-nd/4.0/)

**Communitising Technology** 

#### FIR Filter design

- Aims
	- To explain type of filter, FIR filter specifications and FIR filter design steps.
- Expected Outcomes
	- At the end of this course, students should be able to design digital FIR filter based on the filter specifications and steps.

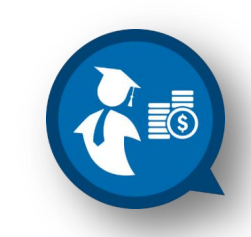

#### Definition of Filter

- Filter is required in the digital signal processing to filter the raw input signals to the desired frequency and suppress noise in signal processing.
- □ Filter consists of Finite Impulse Response (FIR) and Infinite Impulse Response Filter (IIR).
- $\square$  There are four type filter such as Low -pass, High-pass, Band-pass and Band -stop filter.

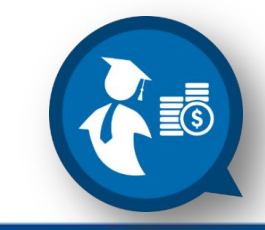

#### FIR Filter

 $\Box$ It is a system where the output of the system only depend on the input signals. **The system only has zeros and no poles. OThe system has no feedback.**  $\square$  The system always stable. Example of the difference equation that can describe the system;

 $\rightarrow y(n) = x(n) + x(n-2) - 2x(n+1)$ 

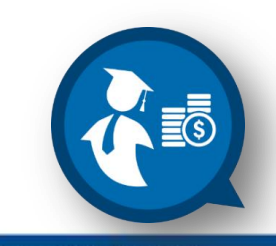

**Communitising Technology** 

### FIR Filter Specifications

- $\square$  The process of filter design begins with filter specifications which include the filter characteristics (Low-pass, highpass, band-pass, band-stop filter), Filter Type (**FIR** or **IIR**), passband frequency, stopband frequency, transition width frequency, cut-off frequency, sampling frequency, filter order (N), stopband attenuation and passband ripple.
- □ The second step is to calculate filter frequency Response, **H(e jω)|.**
- $\Box$  The third step is to find the filter coefficient or filter impulse response.
- $\square$  The last step is to implement filter coefficient and choose appropriate filter structure for implementation.

#### FIR Filter Specifications

- $\Box$  Before designing the FIR Filter, the set of the specification must be defined.
- $\Box$  In order to do that, need to determine the cut-off frequency,  $\omega_{\rm c}$  (2 $\pi {\mathsf f}_{\rm c}$ ) for the filter.
- $\Box$  The Frequency Response for the ideal Low-Pass Filter is:  $H_d(e^{j\omega}) = e^{-j\omega}$ ,  $|\omega| \leq \omega_c$ 0,  $\omega_c < |\omega| \le \pi$

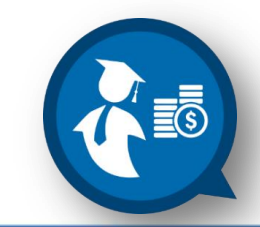

Communitising Technology

#### FIR Filter Specifications

 $\Box$  The FIR Low-Pass Filter is illustrated by diagram below:

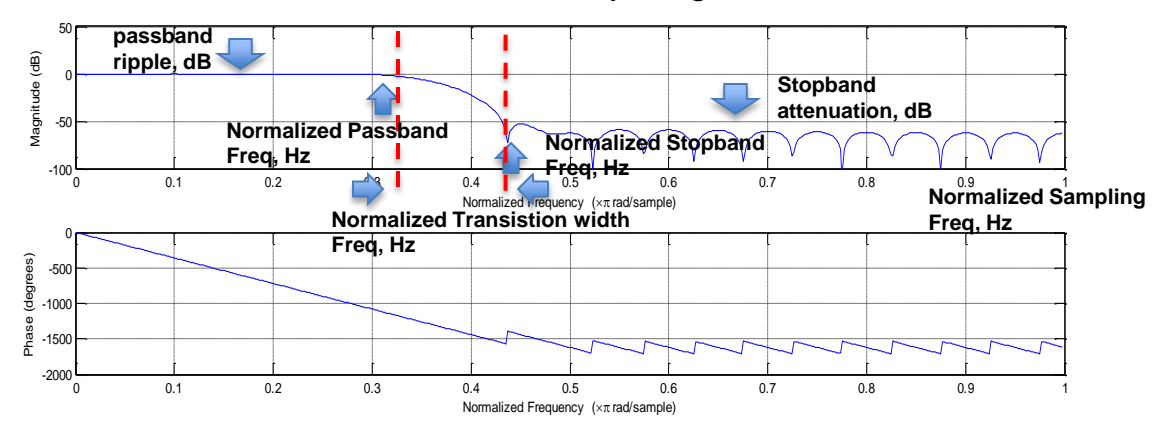

#### **Amplitude Parameters;**

- $\Box$   $\delta_p$  = Passband Ripple, R<sub>p</sub> = -20log[(1- δ<sub>p</sub>)/(1+ δ<sub>p</sub>)] in dB
- **D** Peak ripple,  $\alpha_p$  = -20log[(1-  $\delta_p$ )] in dB
- $\Box$   $\delta_{s}$  = Stopband Ripple/Attenuation,
- $\Box$  A<sub>s</sub> = -20log[(δ<sub>s</sub>/ 1+ δ<sub>p</sub>)] in dB
- $\square$  Minimum stopband attenuation,  $\alpha_s = -20\text{log}[(\delta_s)]$  in dB

#### **Frequency Parameters;**

- $\Box$  Sampling frequency = F<sub>s</sub>
- $\square$  Passband frequency,  $\omega_{\rm p} = 2\pi f_{\rm p}$ , Normalized Passband frequency =  $\omega_{\rm p}$  /F<sub>s</sub>
- $\Box$  Stop-band frequency,  $\omega_s = 2\pi f_s$ , Normalized Passband frequency =  $\omega_s$  /F<sub>s</sub>
- $\Box$  Transition width,  $\Delta \omega = \omega_s \omega_p$
- **Q** Cut-off frequency,  $\omega_c = (\omega_s + \omega_p) / 2$

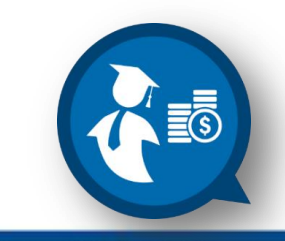

## FIR Filter Coefficient (Impulse response)

#### $\Box$  The Impulse Response of the Filter is defined as:  $h_d(n) = \sin((n - \alpha)\omega_c)$  where  $\alpha = N/2$  $\pi(n - \alpha)$

 $\Box$  The FIR Filter Specification is defined as below;

$$
1 - \delta_{\mathsf{p}} < | \mathsf{H}(e^{j\omega}) | \le 1 + \delta_{\mathsf{p}} \, , \, 0 < |\omega| \le \omega_{\mathsf{p}} \, , \, 1 - \delta_{\mathsf{p}} < | \mathsf{H}(e^{j\omega}) | \le \delta_{\mathsf{s}} \, , \, \omega_{\mathsf{s}} \le |\omega| < \pi
$$

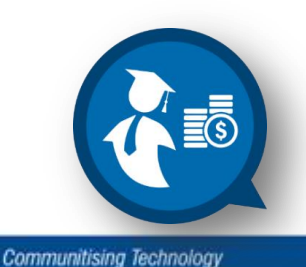

• The Filter is designed by *windowing* the impulse response:

 $h(n) = h_d(n)w(n)$ 

 $\triangleright$  w(n) is a finite-length window that is equal to zero outside the interval of  $0 \le n \le N$ 

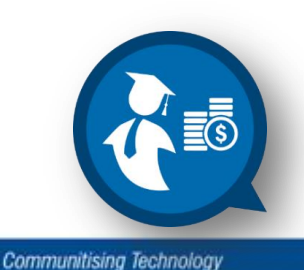

- Basically, there are 4 type of window :
- **Rectangular**
	- $w(n) = 1$ ,  $0 \le n \le N$ 
		- 0, elsewhere
- **Hanning**
	- $w(n) = 0.5 0.5 \cos(2\pi n/N), 0 \le n \le N$ 
		- 0, elsewhere

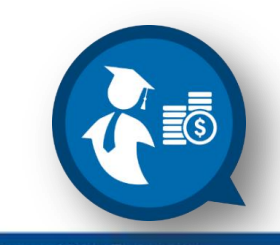

#### **Hamming**

 $w(n) = 0.54 - 0.46cos(2\pi n/N), 0 \le n \le N$ 

0, elsewhere

#### **Blackman**

 $w(n) = 0.42 - 0.5\cos(2\pi n/N) + 0.08\cos(4\pi n/N), 0 \le n \le N$ 

0, elsewhere

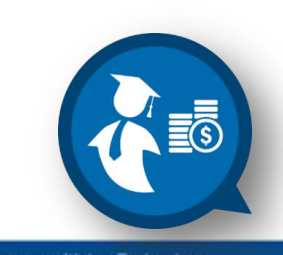

• The relationship between the length of window, N and Filter Transition width is shown below:

$$
N\Delta f = c
$$

• c is a parameter of the window.

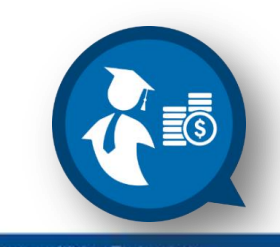

- The window parameter, c is shown below:
	- 1. **Rectangular**  $N\Delta f = 0.9$ ,  $\alpha_s = -21$  dB
	- 2. **Hanning**  $N\Delta f = 3.1$ ,  $\alpha_s = -44$  dB
	- 3. **Hamming**  $N\Delta f = 3.3$ ,  $\alpha_s = -53$  dB
	- 4. **Blackman**  $N\Delta f = 5.5$ ,  $\alpha_s = -74$  dB

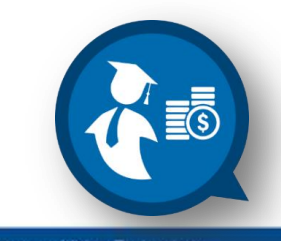

## FIR Filter Design by Window Method: Example

Design the FIR Filter to meet the following specification by using window method.

```
0.99 \leq |H(e^{j\omega})| \leq 1.01, 0 < |\omega| \leq 0.19π|H(e^{j\omega})| \leq 0.01, 0.21\pi \leq |\omega| \leq \pi
```
#### **Solution:**

- 1. From the spec given,  $\delta_s = 0.01$ , thus  $\alpha_s = -40$  dB.
- 2. From the window parameter, the stopband attenuation is close to **Hanning** Window, thus it is preferable to use **Hanning** Window for this design.

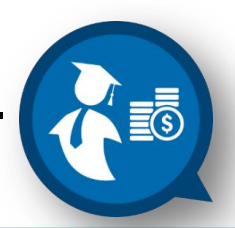

## FIR Filter Design by Window Method: Example 1

- 3. Now, calculate the Transition Band or Width, **∆f**: From the given spec,  $\Delta \omega = \omega_s - \omega_p = 0.02\pi$ , Thus, **∆f = ∆ω** / 2 = **0.01**
- 4. By using Hanning Window, N**∆f** = 3.1

Thus, N = 3.1 / **∆f** = 3.1 / 0.01 = **310** 

5. Next, determine the Cut-Off Frequency,  $\omega_c$ 

 $\omega_c = \omega_s + \omega_p / 2 = 0.21\pi + 0.19\pi = 0.40\pi / 2 = 0.2\pi$ 

6. Calculate the delay,  $\alpha$ 

 $\alpha = N/2 = 310 / 2 = 155$ 

7. Finally, the Impulse Response of the FIR Filter that meet the spec is:

**hd (n) = sin [0.2(n-155)]/(n-155)**

## FIR Filter Design by Window Method: Example

- A plot of FIR filter coefficient using Window method based on example 1;
- FIR Filter Coefficients, FIR Filter response

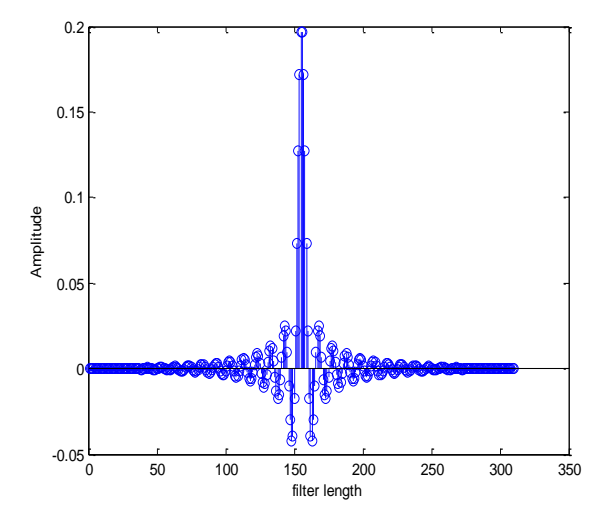

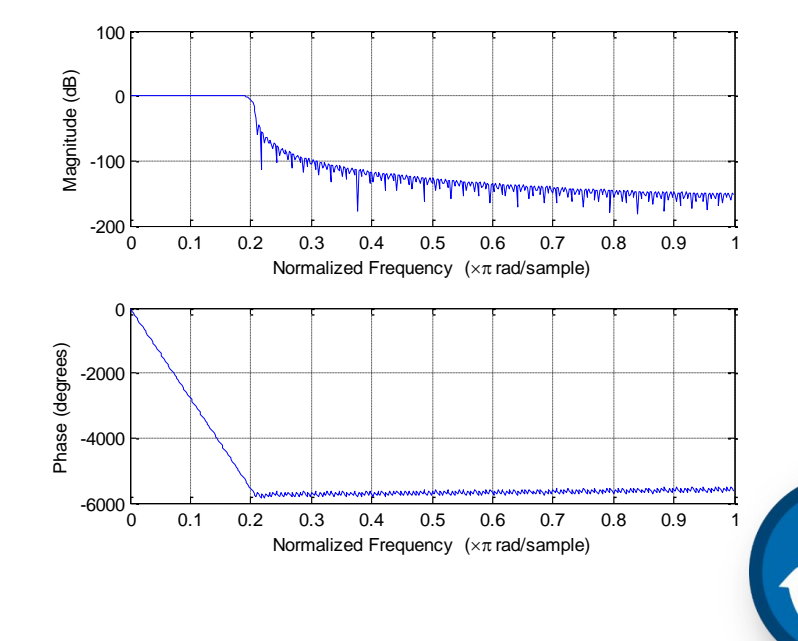

Design the Bandpass Filter to meet the following specification:

- passband frequency  $= 900-1100$  Hz
- passband ripple  $=$  < 0.87 dB
- stopband attenuation > 30 dB
- sampling frequency  $= 15$  kHz
- Transition frequency = 450 Hz
- Use Optimal Method to find suitable Filter Coefficients.

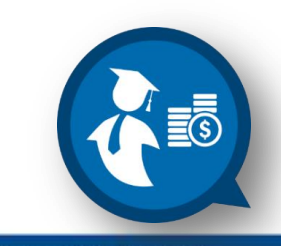

# Solution:

1. Normalized all the frequencies by dividing the passband and stopband frequencies with sampling frequency.

 $450 \rightarrow 450/15000 = 0.03$  $900 \div 900/15000 = 0.06$  $1100 \rightarrow 1100/15000 = 0.073$  $1550 \rightarrow 1550/15000 = 0.1033$  $7500 \rightarrow 7500/15000 = 0.5$ 

2. Obtain the Passband Ripple & Stopband Attenuation,

$$
\delta_{\rm p} = 0.10535, \, \delta_{\rm s} = 0.031623
$$

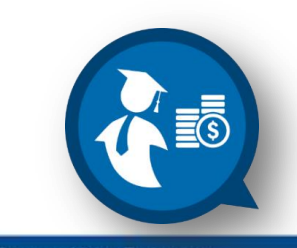

Communitising Technology

The value of N is determined by:

$$
N = -\frac{20log_{10}(\sqrt{\delta_p \delta_s}) - 13 + 1}{14.6\Delta f/Fs}
$$

Thus, N = 
$$
\frac{-20\log_{10}(0.057719) - 13}{14.6(0.03)}
$$
 + 1

 $\triangleright$  The suitable Filter length,

#### **N = 28**

 $\triangleright$  The Filter Coefficient can be determined by: **hd (n) = sin [0.015(n-14)]/(n-14),** 0 ≤ n ≤ N-1

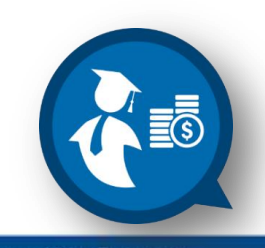

 $\Box$  Now, plot the filter coefficients based using Optimal method based on example 2;

□ Filter response; Filter coefficients

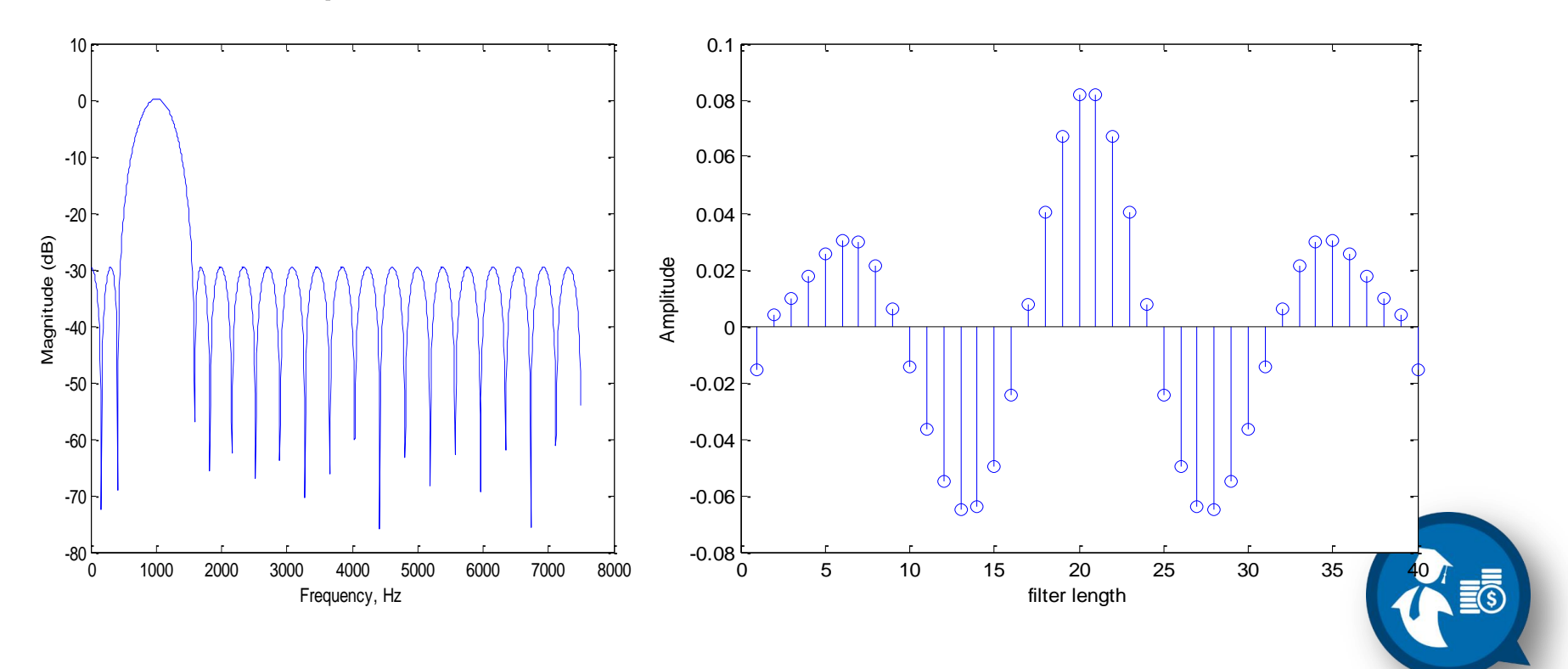

#### FIR Filter Design by Optimal Method

- Optimal Method provides an easy and efficient way of computing FIR Filter Coefficients.
- For most application, optimal method will yield filters with a good amplitude response characteristics for reasonable values of N.

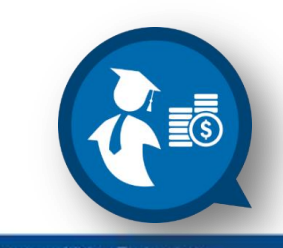

# **FIR FILTER DESIGN**

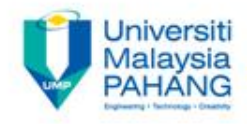

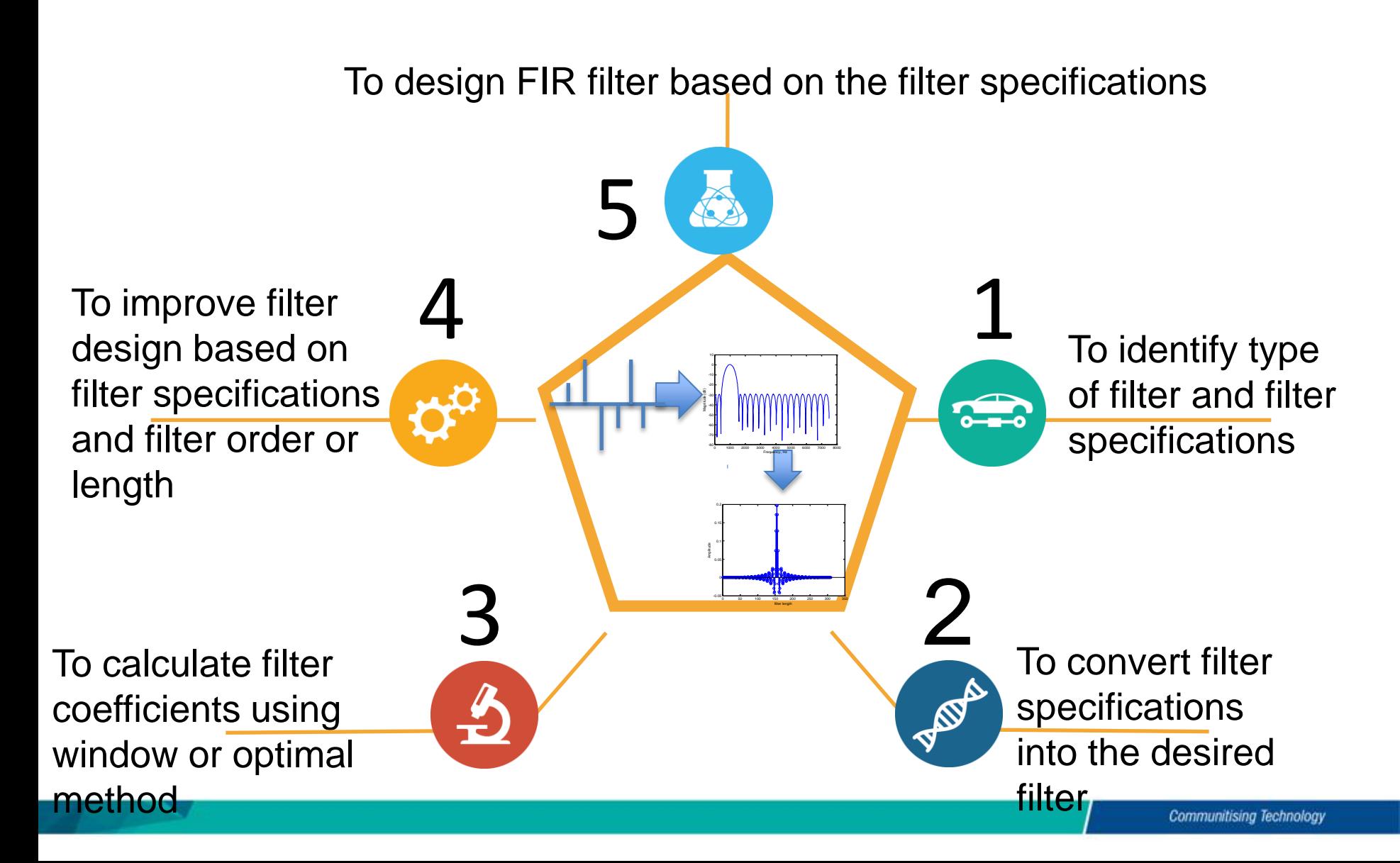

#### **Conclusion**

- Able to understand the type and characteristics of FIR filter design.
- Able to design the FIR filter using window and optimal method.
- Able to calculate the filter coefficients or filter impulse response from the filter specifications.

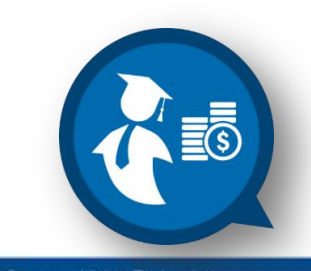

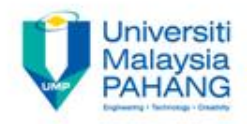

Teaching slides prepared by *Dr. Norizam Sulaiman*, Senior Lecturer, Applied Electronics and Computer Engineering, Faculty of Electrical & Electronics Engineering, Universiti Malaysia Pahang, Pekan Campus, Pekan, Pahang, Malaysia **norizam@ump.edu.my**

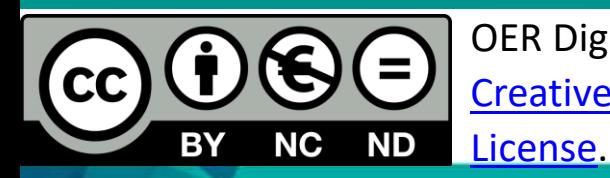

OER Digital Signal Processing by Dr. Norizam Sulaiman work is under licensed [Creative Commons Attribution-NonCommercial-NoDerivatives](http://creativecommons.org/licenses/by-nc-nd/4.0/) [4.0 International](http://creativecommons.org/licenses/by-nc-nd/4.0/)